## SADRŽAJ

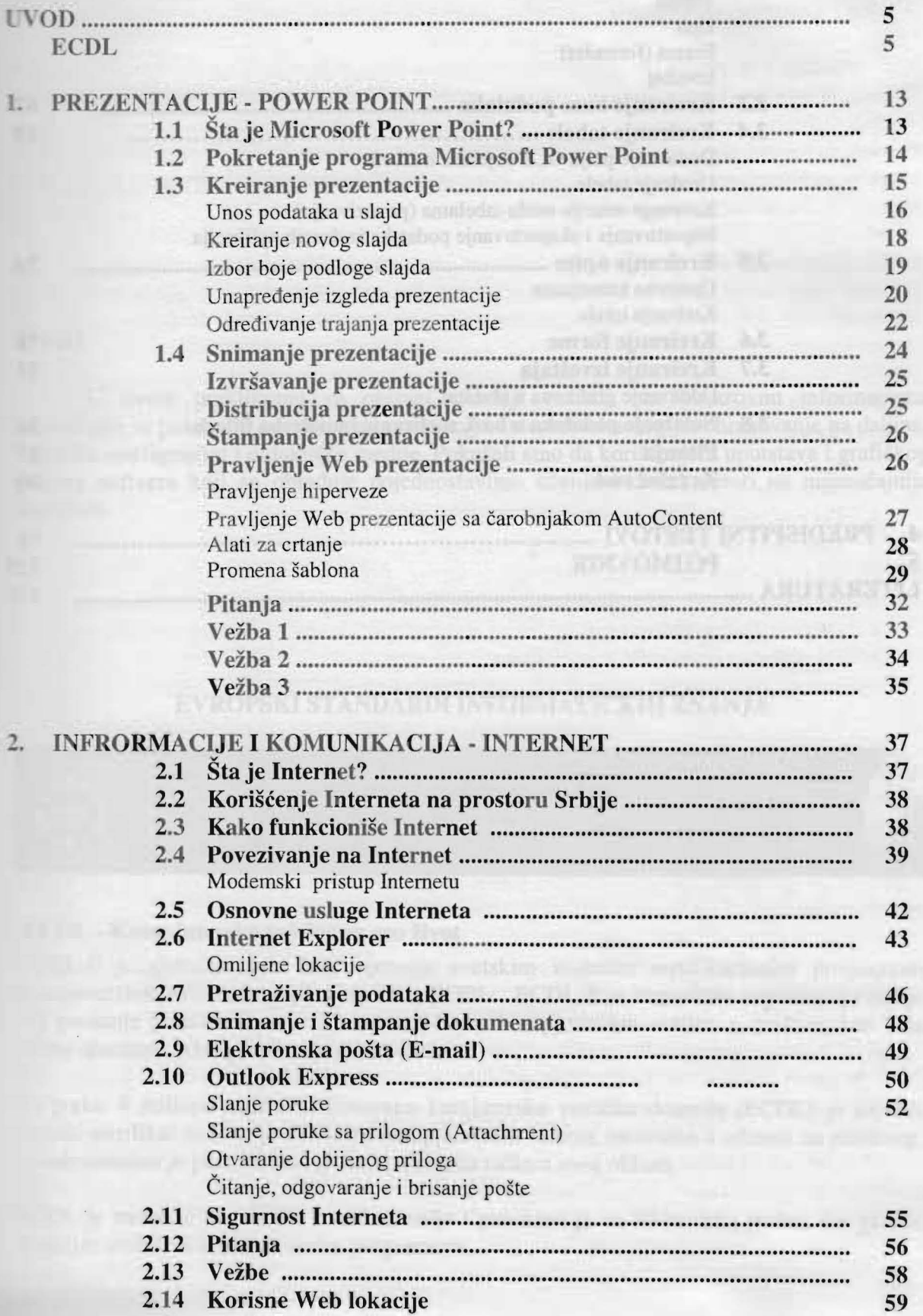

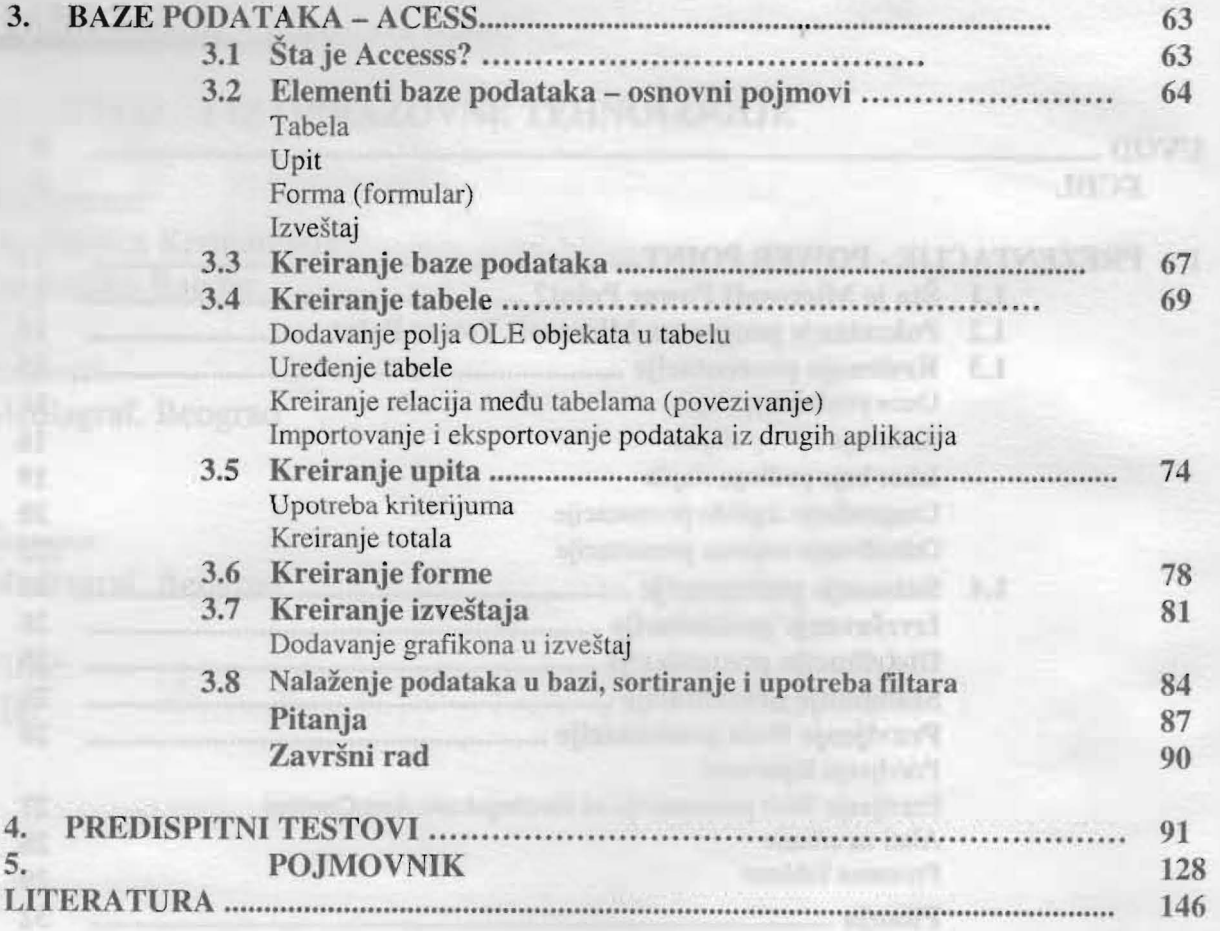

90

N

动

Ladis7

**EVERY Exiting** 

diseased sights to big (O

12 1Ì.

其

ti

归 主区